## **Info - SQL Server Proxy accounts and job agent execution contexts**

**Author :** contactng

SQL Server proxies are used in cases where impersonation is required in complex and secured environments and more control is required while executing packages, jobs, PowerShell commands etc. below links and details are collected to give more info on this topic, it requires a good amount of reading and may take up to 2-3 hours to understand it completely, so be patient if you land on this page and go through all links and articles to understand it better.

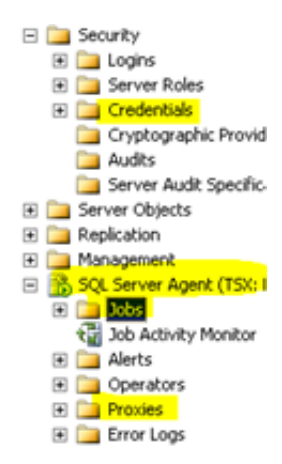

Links provided are in context of SQL Server 2008 R2…

1. SQL Server agent proxies and how to create

[http://technet.microsoft.com/en-us/library/ms189064\(v=sql.105\).aspx](http://technet.microsoft.com/en-us/library/ms189064(v=sql.105).aspx) 

a) How to: Create a Credential (SQL Server Management Studio)

[http://technet.microsoft.com/en-us/library/ms190703\(v=sql.105\).aspx](http://technet.microsoft.com/en-us/library/ms190703(v=sql.105).aspx) 

b). How to: Modify a Proxy (SQL Server Management Studio)

[http://msdn.microsoft.com/en-us/library/ms187890\(v=sql.100\).aspx](http://msdn.microsoft.com/en-us/library/ms187890(v=sql.100).aspx)

2. How to: Configure a User to Create and Manage SQL Server Agent Jobs (SQL Server Management Studio) [http://technet.microsoft.com/en-us/library/ms187901\(v=sql.105\).aspx](http://technet.microsoft.com/en-us/library/ms187901(v=sql.105).aspx) 

3. Configure a User to Create and Manage SQL Server Agent Jobs

<http://technet.microsoft.com/en-us/library/ms187901.aspx>

4. Implementing SQL Server Agent Security

[http://msdn.microsoft.com/en-us/library/ms190926\(v=sql.105\).aspx](http://msdn.microsoft.com/en-us/library/ms190926(v=sql.105).aspx)

5. SQL Server Agent Fixed Database Roles

[http://msdn.microsoft.com/en-us/library/ms188283\(v=sql.105\).aspx](http://msdn.microsoft.com/en-us/library/ms188283(v=sql.105).aspx)

6. The Run As drop-down list to select PROXY ACCOUNT in the General page does not apply to T-SQL scripts; it only applies to other step types that interact with the OS, such as PowerShell scripts, CmdExec, ActiveXScript, SSIS packages, etc. For **T-SQL scripts** you have to use **EXECUTE AS** to run it under different security context, more details are available on following links,

## Ref. for this info:

[http://social.msdn.microsoft.com/Forums/sqlserver/en-US/6f507217-5594-40f5-9533-4a886f45871c/sql-job-run-as-dont-show](http://social.msdn.microsoft.com/Forums/sqlserver/en-US/6f507217-5594-40f5-9533-4a886f45871c/sql-job-run-as-dont-show-the-users-in-the-drop-down)[the-users-in-the-drop-down](http://social.msdn.microsoft.com/Forums/sqlserver/en-US/6f507217-5594-40f5-9533-4a886f45871c/sql-job-run-as-dont-show-the-users-in-the-drop-down)

Articles to read for EXECUTE AS information:

[http://sqlblog.com/blogs/tibor\\_karaszi/archive/2009/09/19/sql-server-agent-jobs-and-user-contexts.aspx](http://sqlblog.com/blogs/tibor_karaszi/archive/2009/09/19/sql-server-agent-jobs-and-user-contexts.aspx)

[http://technet.microsoft.com/en-us/library/ms181362\(v=sql.105\).aspx](http://technet.microsoft.com/en-us/library/ms181362(v=sql.105).aspx) 

## **Other useful References:**

SSIS and SQL Server Agent:

<http://bi-polar23.blogspot.ca/2007/12/ssis-and-sql-server-agent.html>

<http://stackoverflow.com/questions/6712811/how-do-i-create-a-step-in-my-sql-server-agent-job-which-will-run-my-ssis-package>

Details about Job creation with multiple options:

[http://allcomputers.us/windows\\_server/sql-server-2008—sql-server-agent-\(part-2\)—jobs—proxies.aspx](http://allcomputers.us/windows_server/sql-server-2008---sql-server-agent-(part-2)---jobs---proxies.aspx) 

[http://blogs.msdn.com/b/varun\\_sharma/archive/2007/08/30/how-to-run-sql-server-agent-and-sql-server-jobs-with-least-privilege](http://blogs.msdn.com/b/varun_sharma/archive/2007/08/30/how-to-run-sql-server-agent-and-sql-server-jobs-with-least-privilege-in-sql-server-2005.aspx)[in-sql-server-2005.aspx](http://blogs.msdn.com/b/varun_sharma/archive/2007/08/30/how-to-run-sql-server-agent-and-sql-server-jobs-with-least-privilege-in-sql-server-2005.aspx)